## **Państwowa Wyższa Szkoła Zawodowa KARTA PRZEDMIOTU**

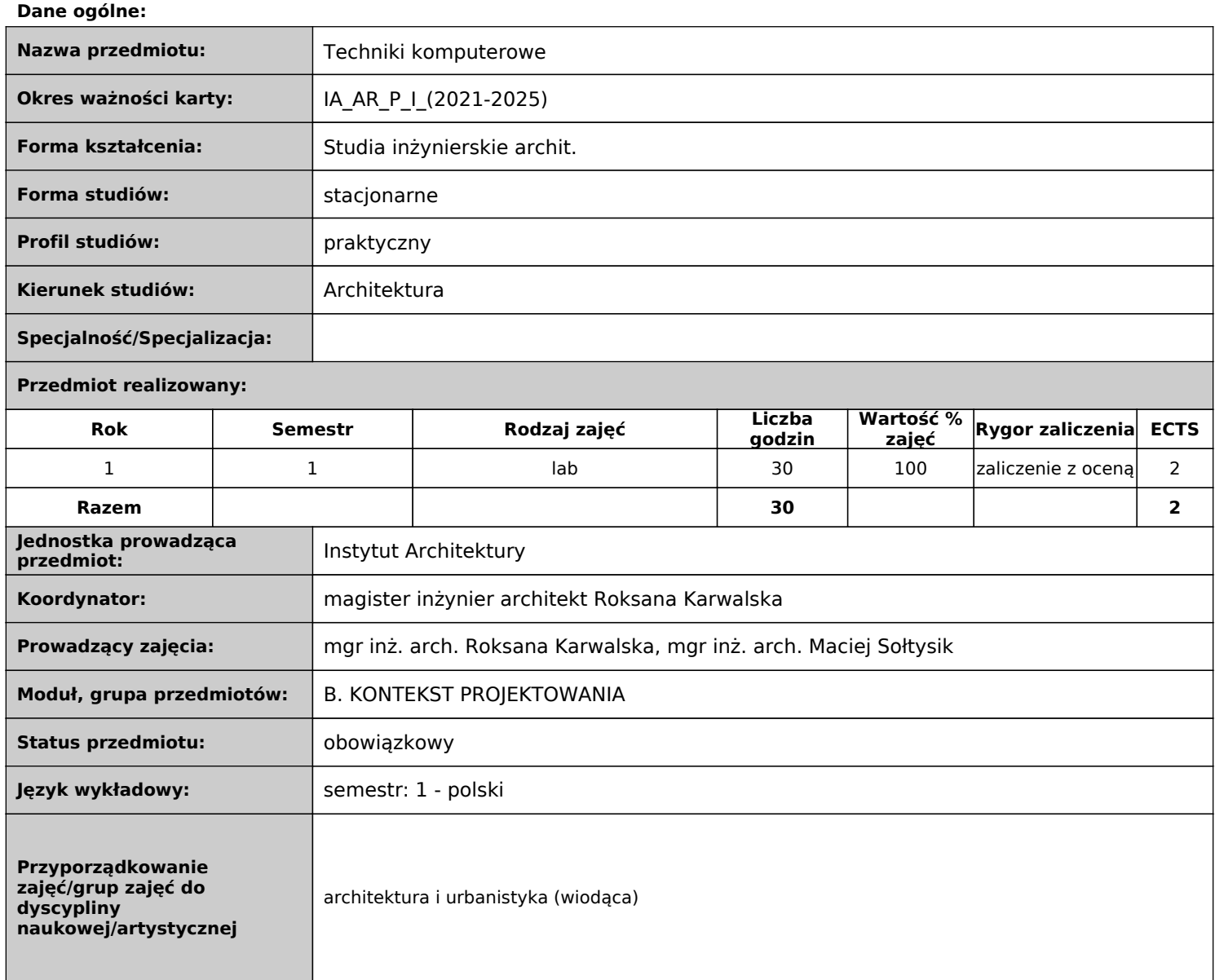

## **Objaśnienia:**

Rodzaj zajęć: obowiązkowe, do wyboru.

 Forma prowadzenia zajęć: w - wykład, ćw - ćwiczenia audytoryjne, lek - lektorat, s – seminarium, lab – laboratoria, p – projekt, sk samokształcenie, pz – praktyka zawodowa, war - warsztaty, k - konwersatorium, pw - praca własna, p.art. - pracownia artystyczna, zp zajęcia praktyczne

## **Dane merytoryczne**

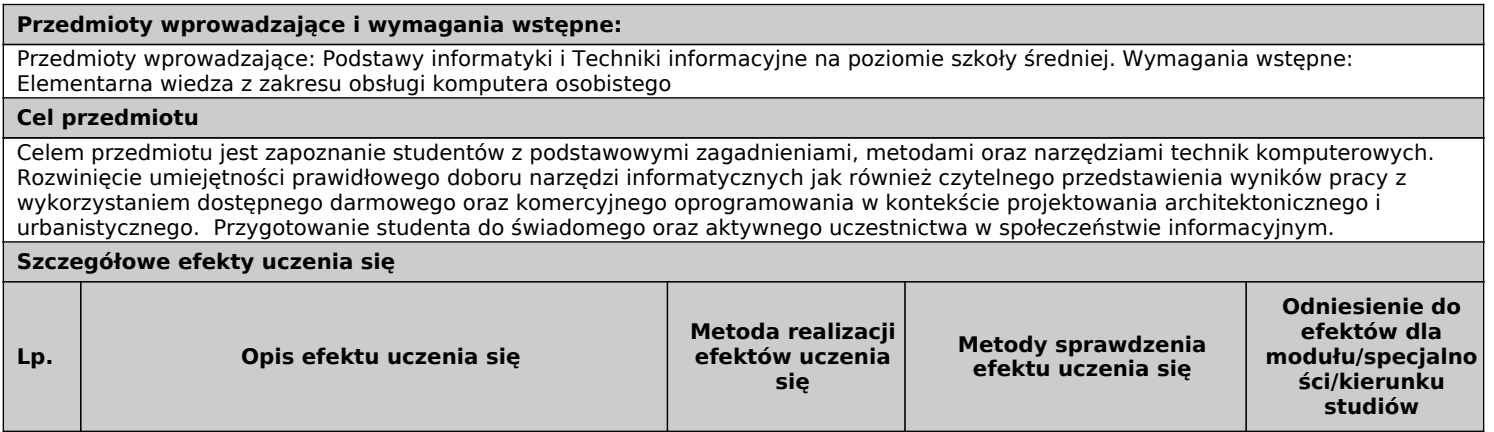

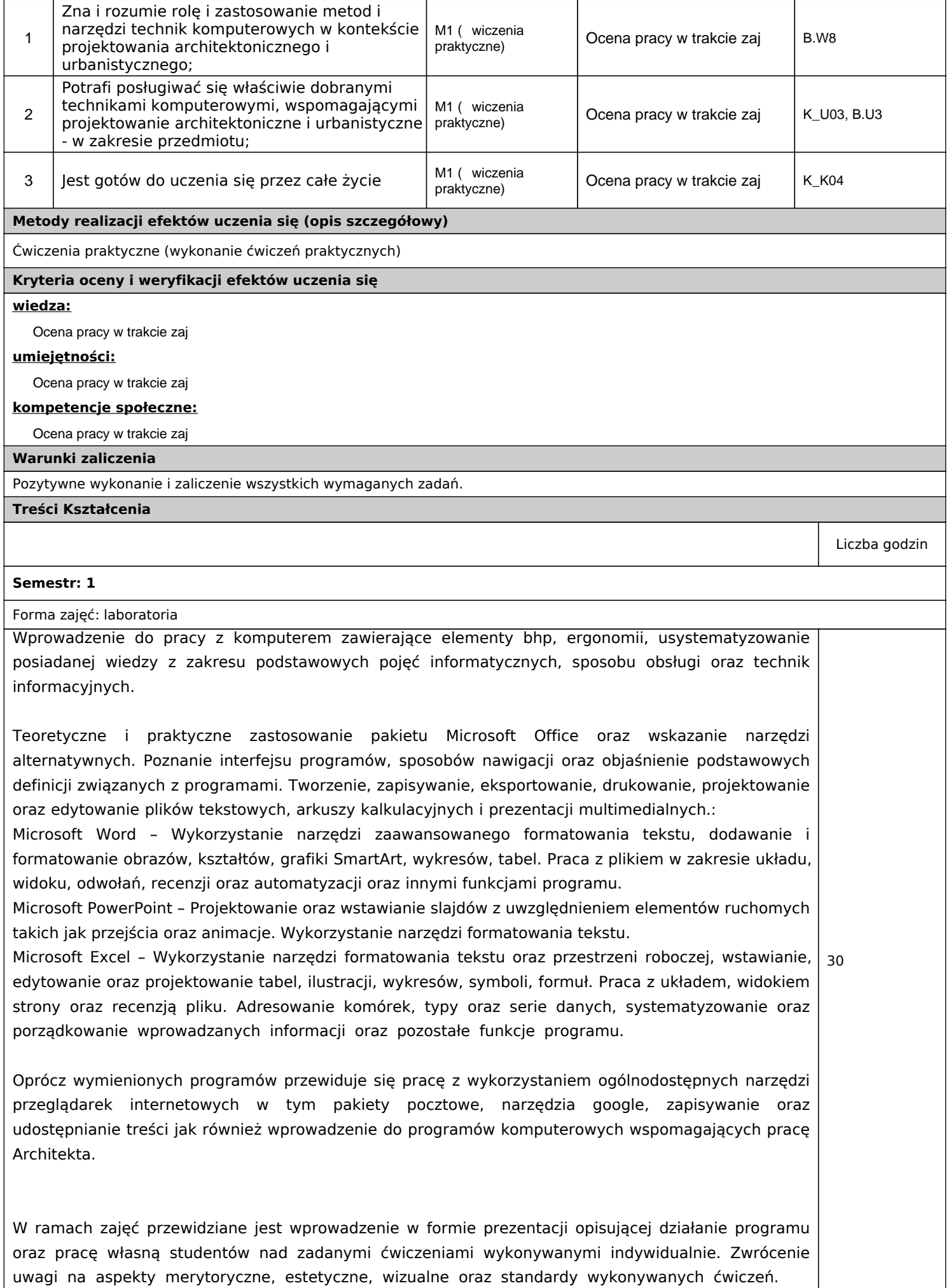

**Literatura**

**Podstawowa**

**Altman R., Altman R., Po prostu Power Point 2003, Helion, Gliwice 2004**

**Cieciura M., Podstawy technologii informacyjnych z przykładami zastosowań, Vizja Press&IT, Warszawa 2006**

**Tomaszewska A., ABC Word 2010 PL, Helion, Gliwice 2010**

**Walkenbach J., Excel 2013 PL : biblia, Helion, Gliwice 2013**

**Wrotek W., Excel 2019 PL : Kurs, Helion, Gliwice 2019**

**Uzupełniająca**

**nn, Strona internetowa www. excelszkolenie.pl, nn, Internet 2018**

**Walkenbach J., Excel 2003 PL : biblia, Helion, Gliwice 2004**

## **Sposób określenia liczby punktów ECTS**

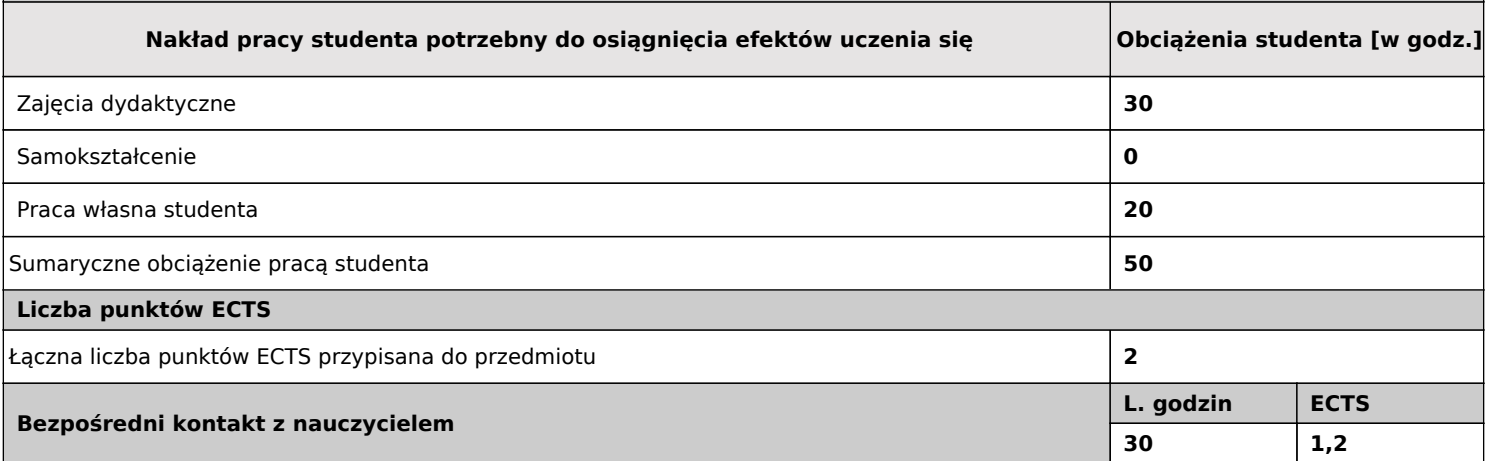

 $1$  godz = 45 minut;  $1$  punkt ECTS = 25-30 godzin

W sekcji 'Liczba punktów ECTS' suma punktów ECTS zajęć wymagających bezpośredniego udziału nauczyciela akademickiego.